### Project #2 Computer Science 2334 Spring 2008

User Request: "Develop a zip code database."

#### Milestones:

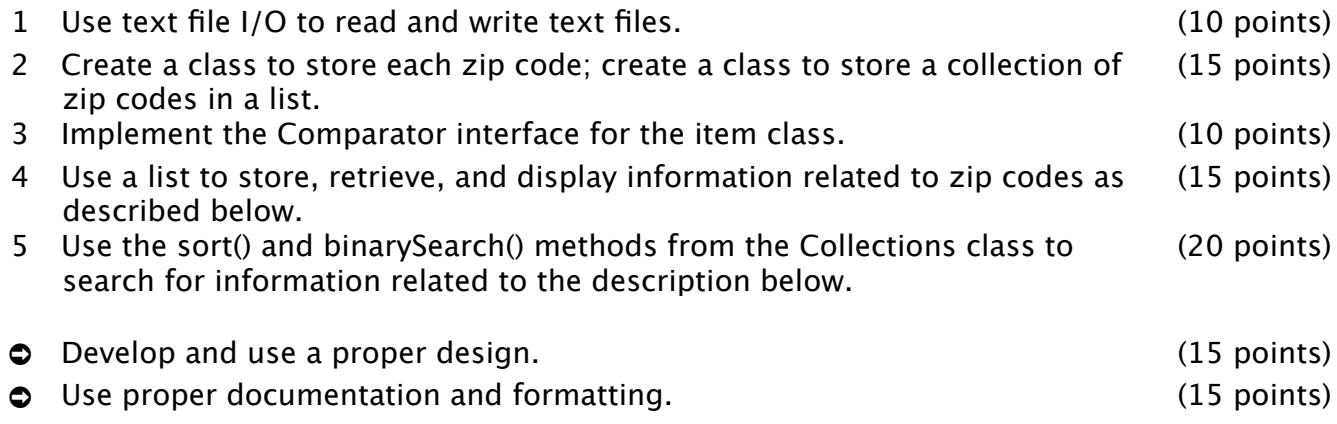

# Description:

A database system stores and manages multiple pieces of information. Sometimes this information is related in simple or complex ways. For this project, you will implement a simple database of zip codes. This database will allow you to look-up a zip code for a city/state pair.

Your software will read in a comma-delimited data file and store the information into the database. Each entry in the data file contains the zip code of the city, the name of the city and the state in which the city is located.

Once the file has been read in, your program will enter a loop in which it asks the user for the name of two more files. This should be done using the technique described in the section below on reading input from the keyboard. The first of these two additional files will contain a list of queries for which your program should display information. Each query will be a pair consisting of a city and a state. For each query, your program will find the corresponding zip code. The result will then be written to the screen and written out to a user-specified output file. This output file will be the second of the two additional files the user specifies. Once the results of running the program have been written to the screen and the output file, the user will be asked if he or she wishes to continue with the program or exit. If the user asks to continue, your program will return to the point in the loop at which it asks the user for the name of two more files (the query and output files).

The name of the input file that contains the zip code data will be supplied using Eclipse program arguments by the user. Review Project 1 for how to use program arguments.

# Learning Objectives:

### Sorting and Searching:

Sorting information can be useful to users because the output may be organized in a way that makes it easier to use. It can also be useful to software developers because it can improve the efficiency of their software. Consider finding zip codes based on their city and state. If the

data structure holding the zip code data is unsorted, you need to do a linear search through it to find a zip code. However, if the data structure is sorted based on city and state, you can do a binary search instead. A binary search will, in most cases, take far fewer comparisons to find the desired entry than a linear search.

To observe this efficiency gain, write two versions of the project. In the first version, leave the data structure holding the zip code data unsorted and search through it linearly when the user provides the query and output file names. In the second, sort this data structure based on the city and state, then do a binary search on it. You will measure the amount of time the system uses in each case for internally handling zip code data. Internally handling zip code data includes both sorting and searching of it. **Do not count the time the system uses for reading in the zip code data or carrying out other activities, like waiting for the user to provide input.** Run each version of your program 5 times using only the sample provided query file one time for each run, record the values for times used for (1) sorting and (2) searching in each version, and present them in a simple table that includes totals and averages. An example of the table format is shown below.

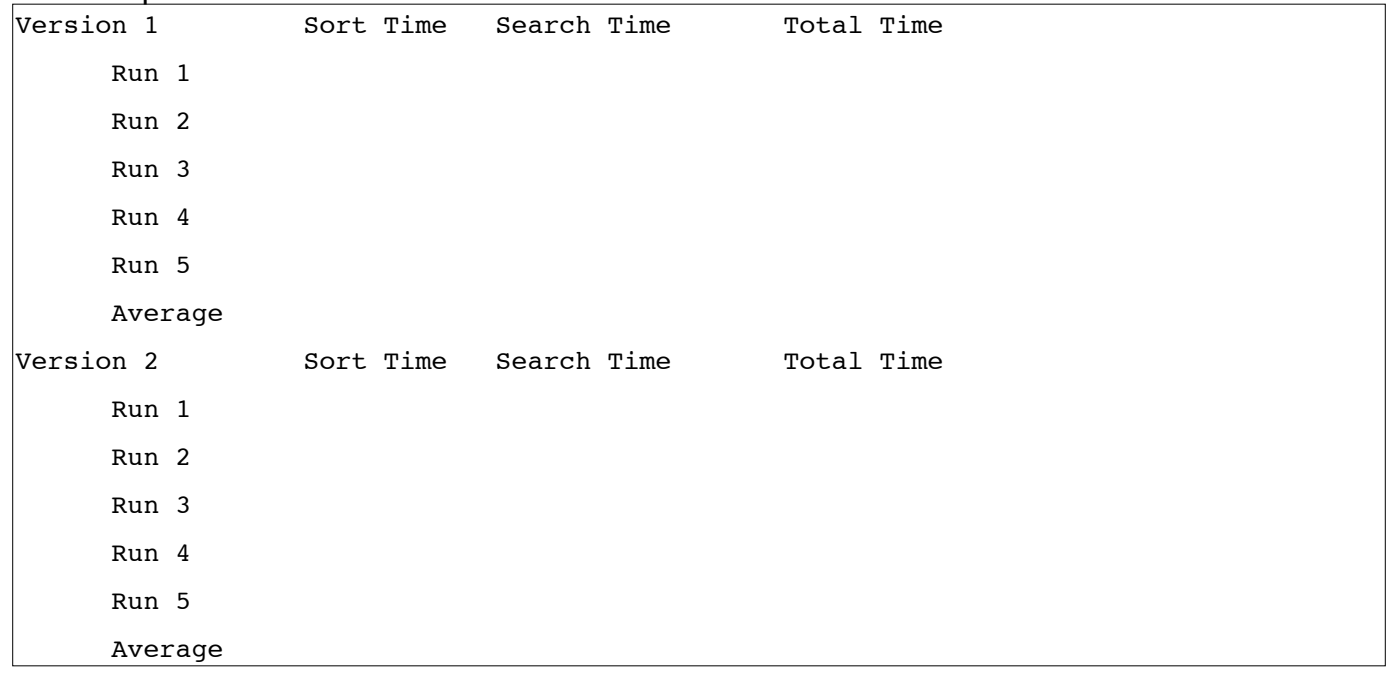

If you only use the sample query file, does the first or second version of your code spend less time internally handling zip code data? **Why?** If you use many additional query files, do you expect the first or second version of your code to spend less time internally handling zip code data? **Why?** Rather than creating additional query files, try having your system repeatedly process the same query file. Is there some number of repetitions at which the less efficient version becomes the more efficient version? Is so, approximately what number is that?

Put the table of data and your answers to all of these questions into MILESTONES.txt under milestone 5.

File Formats:

### City Data File:

The data for the zip codes is stored in the same format as Project 1.

### Output Format:

The text written to the screen and the output file for each zip code matching the search criteria must follow the following output format. Line 1: Name of the city and state searched for. Line 2: Name of zip code found

Sample Output (this is an example based on partially made up values):

```
City and state searched for: Belle Rose, LA
zip Code: 70341
```
## Design Issues:

Implementation Issues:

#### **File I/O:**

To perform output to a file, use the FileWriter class with the BufferedWriter class as follows.

```
FileWriter outfile = new FileWriter("output.txt");
BufferedWriter bw = new BufferedWriter(outfile);
bw.write("This is a test -- beep.");
bw.newLine();
bw.close();
```
When you have finished writing to a file, you must remember to close it, or the file won't be saved. If you fail to close the file, it will be empty!

Remember to add 'throws IOException' to the signature of any method that uses a FileWriter or BufferedWriter or that directly or indirectly calls a method that performs File I/O.

#### **Reading Input from the Keyboard:**

In order to get the location information from the user, you need to read input from the Keyboard. This can be done using the InputStream member of the System class, that is named "in". When this input stream is wrapped with a BufferedReader object, the readLine method of the BufferedReader class can be used to read and store all of the characters typed by the user into a String. Note that readLine will block until the user presses the Enter key, i.e., the method call to readLine will not return until the user presses the Enter key.

The following code shows how to wrap and read strings from System.in using an InputStreamReader and a BufferedReader.

```
BufferedReader inputReader = new BufferedReader( new InputStreamReader( System.in ) );
System.out.print( "Type some input here: " );
String input = inputReader.readLine();
System.out.println( "You typed: " + input );
```
You need to add 'throws IOException' to the signature of any method that uses or that directly or indirectly calls a method that uses a BufferedReader or InputStreamReader.

Due Dates and Notes:

1. Your revised design and detailed Javadoc documentation are due on **Thursday, February 21st**. Submit your revised UML design on engineering paper or a hardcopy using UML layout software, a hardcopy of the Javadoc documentation and a hardcopy of the stubbed source code at the **beginning of lab**. Submit the project archive following the steps given in the Submission Instructions by 9:00pm.

2. The final version of the project is due on **Thursday, February 28th**. Submit your final UML design on engineering paper or a hardcopy using UML layout software, a hardcopy of the Javadoc documentation and a hardcopy of the source code at the **beginning of lab**. Submit the project archive following the steps given in the Submission Instructions by 9:00pm.

3. You are not allowed to use the StringTokenizer class. Instead **you must use String.split()** and a regular expression that specifies the delimiters you wish to use to "tokenize" or split each line of the file.

4. You may write your program from scratch or may start from programs for which the source code is freely available on the web or through other sources (such as friends or student organizations). If you do not start from scratch, you **must** give a complete and accurate accounting of where all of your code came from and indicate which parts are original or changed, and which you got from which other source. Failure to give credit where credit is due is academic fraud and will be dealt with accordingly.

5. As noted in the syllabus, you are required to work on this programming assignment in a group of at least two people. It is your responsibility to find other group members and work with them. The group should turn in only one (1) hard copy and one (1) electronic copy of the assignment. Both the electronic and hard copies should contain the names and student ID numbers of **all** group members. If your group composition changes during the course of working on this assignment (for example, a group of five splits into a group of two and a separate group of three), this must be clearly indicated in your write-up, including the names and student ID numbers of everyone involved and details of when the change occurred and who accomplished what before and after the change.

Each group member is required to contribute equally to each project, as far as is possible. You must thoroughly document which group members were involved in each part of the project. For example, if you have three functions in your program and one function was written by group member one, the second was written by group member two, and the third was written jointly and equally by group members three and four, both your write-up and the comments in your code must clearly indicate this division of labor.